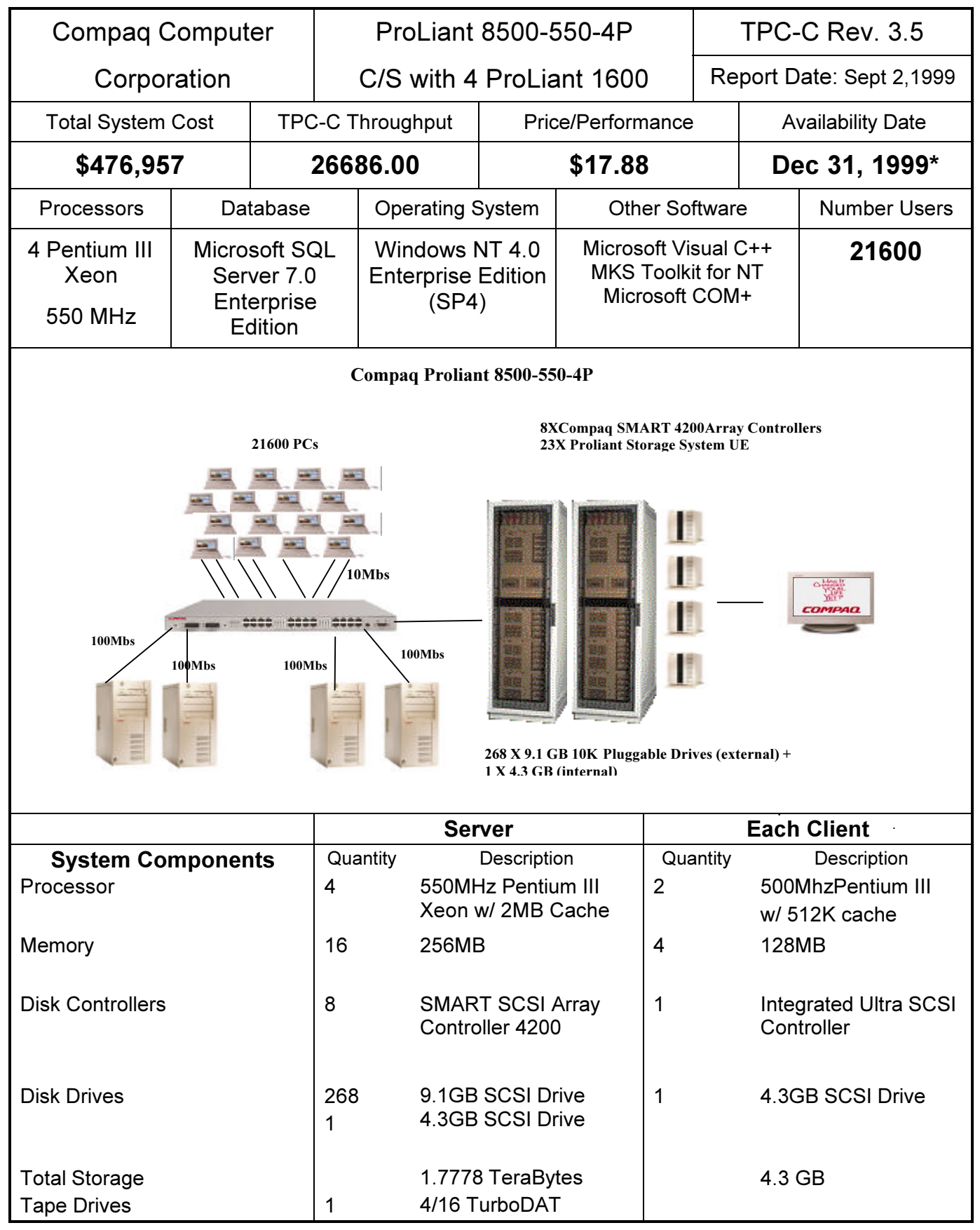

\* Hardware availability date September 2, 1999

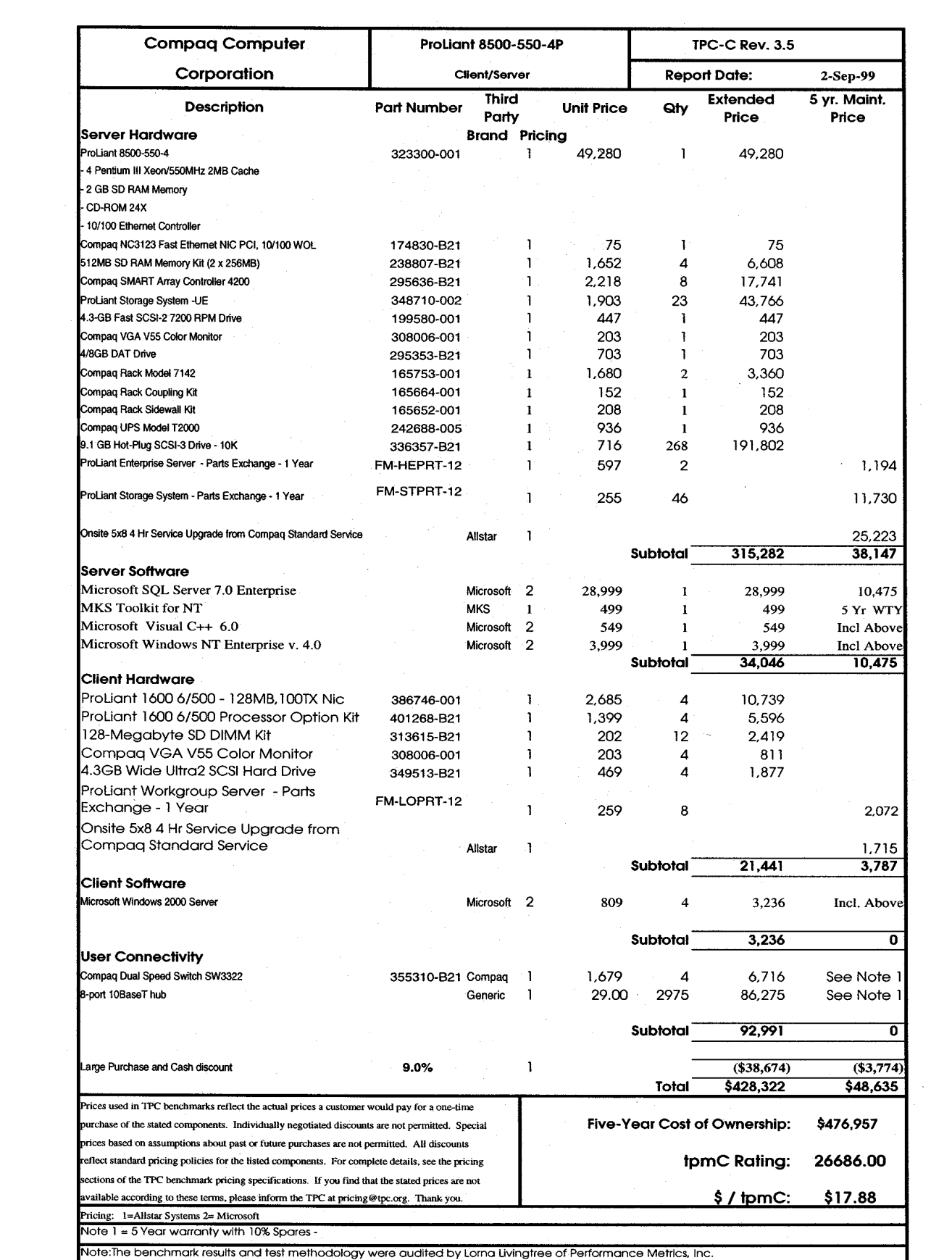

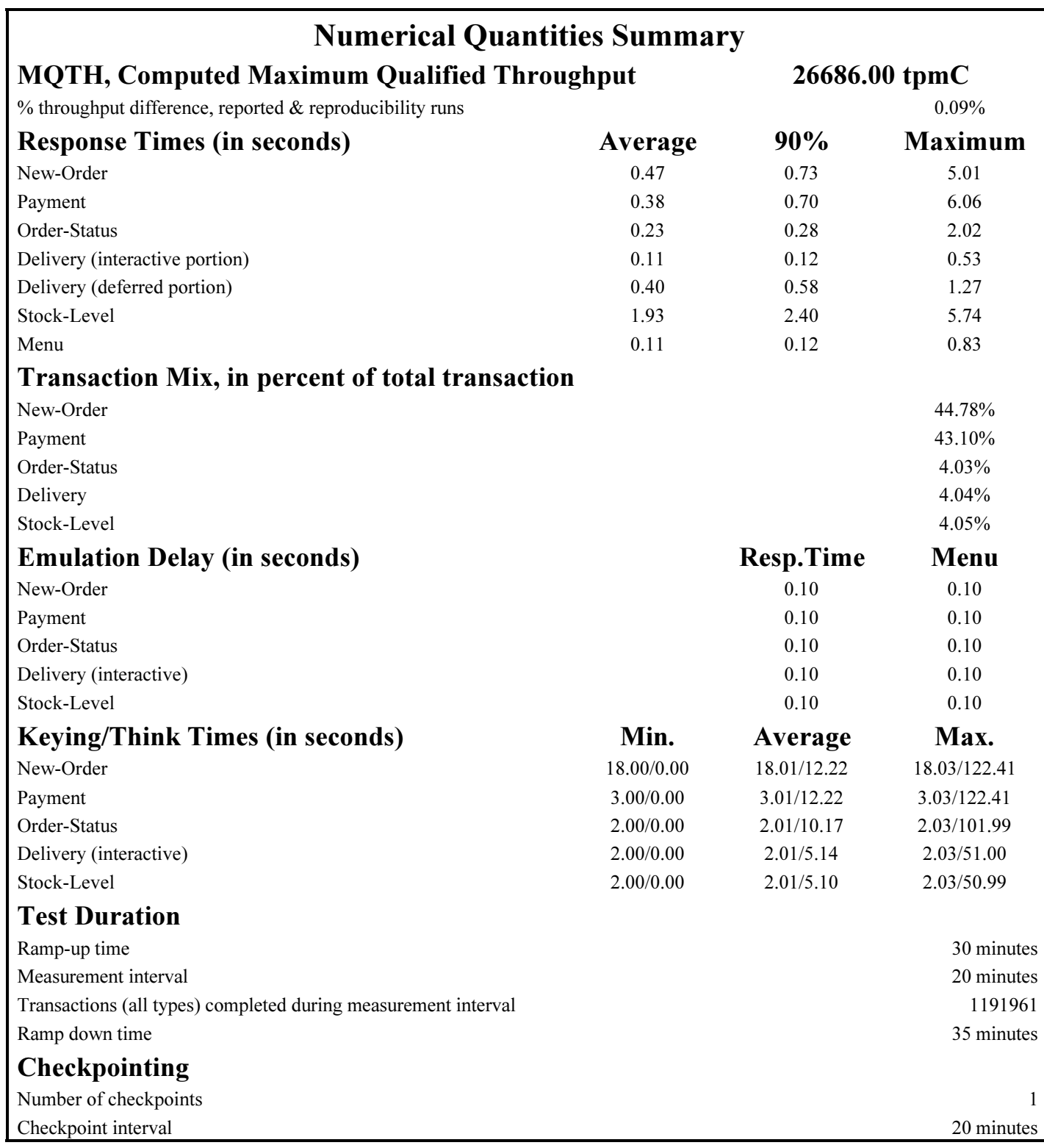